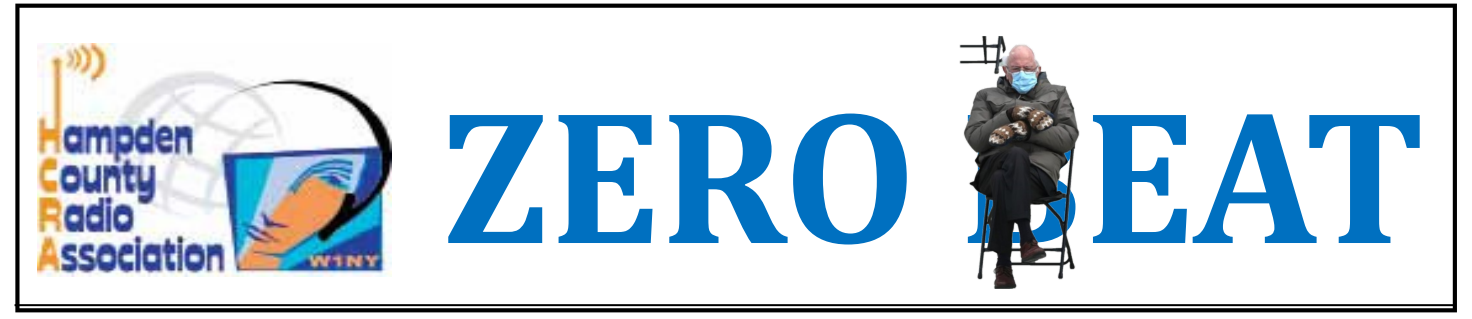

2021

#### http://hcra.org

Special points of interest:

#### Next Meeting:

HCRA physical meetings are currently postponed until we have access to the meeting rm at Holyoke Hospital. Meetings will take place on Zoom. See HCRA FB page for link

HCRA is on the web in many places—twitter, Instagram, Facebook, and HCRA.org.

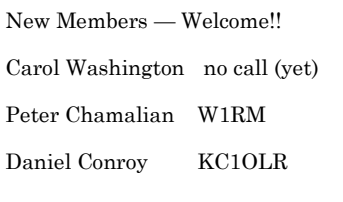

#### Inside this issue:

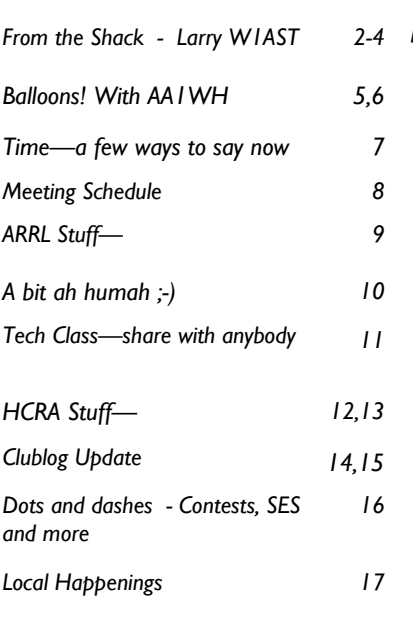

When you get this, I will be setting up with Harold N1FTP for Winter Field Day. We will be giving it a go, a la McKenzie Brothers, on Hampton Pond. Look for our story next month eh-success or not ;-)

Marcel AA1WH has an update on his balloon project in this issue. It's getting close he has most of the materials, and is planning a launch date. He will keep us updated as it gets closer.

I have a rambling little essay on time-UTC, EST, Zulu, etc. too. So many ways to define "now".

We have about 60 people signup for the Tech Class-so think of ways you can welcome a new ham and encourage them to enjoy this hobby!!

I will be stepping down as Zero Beat editor. I enjoy the newsletter, but I have other things going on, and cannot put my full effort into the Board position. Anybody interested, I will share all info I have, and help you get up to speed. I will continue to contribute, and advocate for HCRA and ham radio. Thanks for all the feedback and support.

73, John N1JIE

## **February Meeting**

February 5  $@$  7:30pm— breakout rooms  $@$ 7:00

#### Fox Hunting

We will be meeting on Zoom (link is in Larry's "from the shack"). Fox Hunting, ham radio version of hide and seek. Setup a VHF or UHF radio in a hidden location, and hams will try and find it using triangulation of radio signals. Sounds easy? Try it!!. The setup involves a bit of programming, and the finding involves both skill and luck.

, Soan sidiana racid.<br>HCRA has one foxbox in service, and another being setup as time permits. This is a great way to get into the hobby, especially for Tech licensees—any ham can play!

February 2021

## From The Shack

## Larry Krainson W1AST

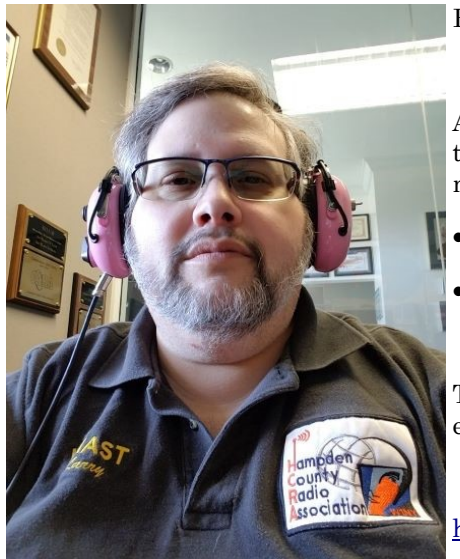

February: Notes from the Presidents Desk

As I sit here thinking about contests in February and picking the ones that I hope to participate in for at least a little while in between my busy schedule. So far on my list is:

- · 10-10 SSB Winter Contest Feb 6 & 7
- · CQ 160m Ssb Contest, Feb 26 & 27

That's it. You can check out and pick what you'd like to operate at the Contest Calendar website:

https://www.contestcalendar.com/contestcal.html

Many years ago, I received my 10-10 number (https://www.ten-ten.org/). Participating in the 10-10 contest is always a lot of fun, when the band is open. I'm hoping it may be this year. You can earn your 10-10 number by working 10 ten-ten members on 10 meters and submitting the log of those ten people worked. My number is in the low 30,000's. I believe the latest numbers in the 80,000's. You can work the contest and collect numbers and submit them at that time too. It's another way to promote activity on 10 meters. I hope to work you.

My 160m antenna has only been up for a few years but is working great and I'm having fun on this band. I have around 330 feet of wire up in the trees. It's in a "L" shape with 2 legs angled off from it. It's another band to have some fun on.

A number of months ago, a non-ham friend contacted me and joined us during one of our meetings. He explained how he is chasing (kind of DF'ing) weather balloons. The next thing I knew WA1OJN had gotten into it and after chatting with Bob, I became curious. So I picked up a SDR dongle with the hopes of taking it and my travel laptop portable along with an appropriate antenna.

Well, I haven't made it to the chase stage yet as I'm learning the SDR receive program first by tinkering with it on my work laptop and hooked up to my scanner antenna.

But the tracking of weather balloons is interesting and Marcel; AA1WH's balloon project will perk my interest more too. The weather balloons are launched twice a day from many locations. Near us is Albany area of NY. You can watch the "predicted" track of the balloon and if it comes near us, go out and track it and try to recover it. Here are a few links to learn more:

- https://www.weather.gov/bmx/kidscorner\_weatherballoons
- · https://www.weather.gov/upperair/factsheet
- · https://www.weather.gov/upperair/faq
- · https://www.overlookhorizon.com/how-to-launch-weather-balloons/how-to-track-nws-weather-balloons/

· https://tracker.sondehub.org/?sondehub=1#!mt=roadmap&mz=15&qm=6\_hours&mc=42.49788,- 72.52098&f=RS\_LMS6-7381381&q=RS\_\*;\*chase

## FROM THE SHACK CONT'D

Recently, K1VR and K9HI held the New England Cabinet Meeting (on Zoom of course) and there were attendees from clubs and ham radio associations all over New England. It was a very interesting Saturday spent going over things that the ARRL is working on or looking into and also what the clubs and groups in New England are doing or might be doing in the future.

Some of the things discussed that you'll be hearing more details about in the coming months:

- Drive through ham tests
- · Virtual Hamfests (Feb 27th in Northern VT)
- Ham Radio Boot Camp by NARS (Nashua club N1FD.org)
- More local Fox Hunting for Fox Boxes around New England
- The Big E Project for 2022

Learn more and keep up to date at: NEDIV.ARRL.org covering all of New England and WMA.ARRL.org covering all of Western MA. Both are worth checking often for news.

One of the things that I presented at the cabinet meeting was a discussion on doing a booth at the Big E. Sponsored by the clubs in New England. I proposed a booth for the 2022 Big E giving us 21 months to prepare.

The idea was received very well and with lots of excitement. So much so, that a group has been created and we're moving forward with the project. The HCRA is going to be very involved as we are the local club. For now, I will leave you with this teaser and let you know I'm working on moving it forward. I have the assistance of two other immediate hams in MA to get things started. You can pencil in the Big E in your electronic calendars for Sept 17 through Oct 3rd, 2022. We've got some great ideas on how to create a booth with sponsors and a way to present to the public. More information as the project moves forward. Start thinking about it now and how you can contribute.

Fox Hunting has been one of my favorite things to do in ham radio since 1979! I hunted for over 10 years and at one time was out 3 times a week. It was a blast back then. Then family arrived and fox hunting slowly went to the side. It was always in my mind, but that's about all.

For a number of years I've done the New Years day fox hunt down in CT. I've usually done terrible coming in last or quitting in aggravated disgust at not being able to find the fox. Then two years ago, WA1OJN, WM1B and myself teamed up and we came in 6 out of 12 hunters. Pretty good and I was pretty happy about that. The following year I was back to last place but not giving up. Then the foxboxes started being hidden and the fun began.

The foxboxes gave Faye and I a reason to pack a box lunch and get out of the house after being stuck working in all week due to Covid. We hunted every weekend until the warm weather arrived. As you know, the HCRA got into the fun and we have a fox box too and soon a 2nd one.

It doesn't take much to hunt. All you need in an HT, basic antenna and attenuator and maybe a map or access to google maps on your phone. Now that winter is here again, the CT foxboxes are being hidden again and so is the HCRA fox box. Faye and I have plans to go out hunting this weekend down in CT. Southern CT has some clubs hiding their own fox boxes too as well as eastern MA. But you don't have to go that far, you can hunt right here in the Pioneer Valley and northern CT.

## FROM THE SHACK CONT'D

Our February guest speakers are all from the CT Foxhunters group. We have four joining us for the meeting and you'll hear short snippets on the gear they use and how they hunt and find the foxes. Some hunt old time gear and some use modern SDR or other gear. You'll hear some pretty cool ways you can use your ham radio technology to hunt down and find the fox. This is going to be very informative and fun meeting and I do hope you will join us on Friday, February 5th. Here is the meeting link and the links to the HCRA and CT Foxhunters groups to learn more and participate or just watch.

Meeting Link: https://us02web.zoom.us/j/83435540176?pwd=OGJzd3RkNkpwblQ2bUFmTWtnUVJ6UT09

- Western MA Foxhunters: https://groups.io/g/WMAFoxHunters
- CT Foxhunters: https://groups.io/g/ctfoxhunter

I do hope to hear you on the 10m net on Mondays at 7:00 pm EST on 28.375. With new questions at every net, we've been having fun. Join Marcel, AA1WH operating as W1NY as net control. This is open to all.

Gary, KC1JZR (operating as W1NY net control) has the New Ham Net started up again on Thursday nights. This is for any new hams from the past 5 years or old hams returning to the hobby AND for ALL HCRA members to participate. The goal is to give new hams a safe place to get on the air where they will not be judged or degraded. Where they can get over the fear of pressing that mic button and talking on the air as well as learning about all sorts of aspects of being a new ham. All HCRA members are invited to participate and chat as well. Even with a few check-ins, I know there are many listening (based on emails I get thanking me for the net) and learning and someday they will join us. Thursday nights, 7:00 pm on 146.715 PL 100.0 on the W1BR repeater.

Lots going on. Lots to be excited about. Lots to participate in. I hope to hear you on the air!

73,

Larry, W1AST

HCRA President

## Balloons!!

While the Covid virus has quashed our hopes to conduct in person club meetings and activities, other ham radio pursuits are unaffected such as learning new modes or skills, nets, contests and my pico balloon project. Here is what's going on with the balloon.

Trackers (APRS and APRS/WSPR) are in very short supply worldwide. I'm not certain as to why but I have noticed increased interest in ballooning and there are usually a number of balloons in flight on any given day. However, through my connection with WB8ELK, Bill Brown through the Amateur Radio Roundtable podcast, I was able to source the tracker I hoped to use. Bill has been very helpful and freely shares his knowledge and experience with pico and high altitude balloons (HAB). As I write this, I am awaiting the arrival of an APRS/WSPR tracker with the solar panels and antennas attached. Bill advised that it is built and programmed but awaiting a day or 2 of sunshine so he can be certain all is operating correctly. As an added benefit; he programmed the tracker with my call sign. I have 2 – 36 inch party balloons so all I need to add is some hydrogen and we will be flying!

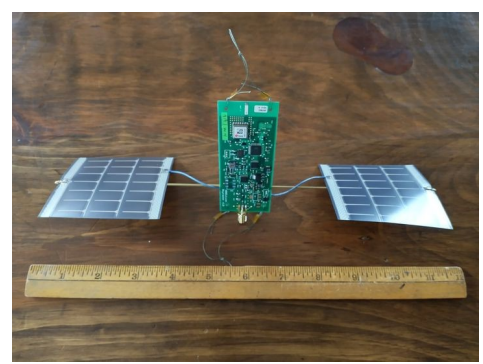

But I must slow down a bit here as I want to thoroughly test the equipment before launching it with hope of crossing the Atlantic! Once I have the tracker, I intend to set it outside where it can collect sunlight for as long as possible for two or more weeks to assure all systems are functioning. As I mentioned in the last article, the tracker will have a gps, voltage, pressure and temperature sensors in addition to 2 meter APRS and 20 meter WSPR transmitters. It carries full size dipole antennas of thin bronze wire (think guitar strings) and is capable of being heard in excess of 200 miles by APRS and 5000 miles on WSPR. All from just a few milliwatts of power and well under 1 ounce in weight!

Anyone who would like to track and/or report the balloon, even during test phase can do so by using your APRS station. (something I don't have) Also, you

should try tracking on 20 meter WSPR as this will enable you to follow progress from anywhere within 5000 miles subject to propagation conditions. If you are not familiar with WSPR, you can download WSJT-X software from the web, it's free and pretty much the gold standard for weak signal, EME (moon bounce), FT-4, FT-8 etc. You need a 20 meter rig and if yours doesn't have a built in soundcard, you will need something like SignaLink USB and of course, a computer. You connect your computer to the radio soundcard (or SignaLink) and the soundcard to the radio. The necessary equipment and connecting wires are available for very reasonable cost from the usual high quality vendors like DXE, HRO, Main Trading, etc. Their sales people can assure that you have the correct wires the first time, enabling you to receive and transmit without undue frustration. While it does take a little time to go through all the settings (I did it in less than a day and I'm not a computer savvy person) it's well documented and then you are on the air. You should note that if you are hesitant to take this on, there are many of us in the club who do digital modes and will be glad to help you set your station up. It really is not difficult and you can use many older rigs too.

Some links: http://www.wsprnet.org/drupal/

https://physics.princeton.edu/pulsar/k1jt/wsjtx.html

http://www.tigertronics.com/slusbmain.htm

http://www.wb8elk.com/

## BALLOONS CONT'D

My digital station is my old Yaesu FT 897d which is connected to an end fed half wave 10 thru 40 meter multiband antenna set up in an inverted L. At maximum height, it is about 33 feet above ground level. With this modest station, I have worked the world on digital modes and tracked pico balloons more than 5000 miles away! Once you have WSPR set up receiving and/or sending signals, you can report them to WSPRnet.org. This is also a free site and collects and displays reception reports from all over the world in real time. There is also a database of millions of old reports accessible to anyone to study their station performance, propagation or whatever. Uploading reports is simple, just set the toggle in WSJT-X to "Upload Reports" and the software does the rest. I often run a WSPR beacon on 20, 40 or 80 meters for hours or even days just to check propagation. My 5 watt signal into that multiband end fed has been received in New Zealand, Australia, Hawaii, Japan and all over Europe, North and South America. It's quite fun to see how far such as small station can reach out successfully!

In a future article, I will detail the next steps after this initial flight in my pico balloon adventure. In order to reduce weight to an absolute minimum, I intend to make my own solar panels when I move up to a large, 13 foot balloon. I just received 100 polycrystalline solar cells. These are .75 inches by 2 inches and less than 1/100 inch thick. They are made on extremely thin glass and are fragile. Did I mention they are fragile? I intend to mount the cells on Styrofoam once they are soldered together. Each cell produces .54 volts of direct current. This will challenge my soldering skills given my cataracts and arthritic hands. Work will be done under a magnifying light or microscope if the magnifier is not sufficient. I hope to source a very small transmitter but the one I'm looking at is only available as a kit. This is where I hope to partner with the high school hams at Pathfinder Regional and get those young hands and eyes to assemble the transmitter. But before that, I will have a report back on the shakedown of the WB8ELK transmitter and perhaps even the launch of the AA1WH pico balloon.

So, until next time, please watch for announcements on the HCRA FaceBook page and twitter feeds that my tracker is transmitting and either upload reports to WSPRnet.org or drop me and email with your report. Depending on USPS clearing up the backlog of mail remaining from the holidays, I'm fairly confident I should have the tracker out transmitting sometime in late January and certainly by early February. After the shakedown run, I will select a launch date. I'm looking toward late February or early March when days are getting longer so we get at least 6 hours of reports daily. Also, I will watch the weather here and over Europe/Africa and try to choose a launch window with minimum chance of encountering bad weather. It's not unheard of to achieve a circumnavigation with this setup but chances are against it. My goal is to get across the Atlantic and well into Europe or Africa. A bonus would be to make it all the way to Asia.

Until next time, stay safe, socially distance, wash your hands and please track my balloon!

73,

Marcel Lapierre, AA1WH AA1WH@arrl.net

## Time

(with apologies to Morris Day for being serious, and having no rhythm)

Do you ever wonder why time is given in different formats? We in Western Mass are in Eastern Standard Time (EST) although that is changed for part of the year due to Daylight Savings Time (DST) which puts EST 1 hour earlier. But we, as hams, communicate with other hams worldwide, so we have a standard time to log our contacts, set contest times, etc.

That is UTC – Coordinated Universal Time. The acronym was agreed upon by various scientific agencies when adopted in the 60's. Historically, it was formerly known as Greenwich Mean Time, used when Great Britain ruled the seas worldwide, and was used for navigation purposes. It is basically the time at the Royal Observatory in Greenwich England. The Prime Meridian (0<sup>0</sup> longitude) runs through Greenwich England. We are approximately 72<sup>0</sup> longitude. UTC uses a 24 hour clock, no AM or PM.

Normally, we will note or use time as our own local time zone, with AM or PM denoting before or after noon. Another format is military time – in the military, a 24 hour clock is used, and no colon.

So, 7:00 AM EST is 02:00 UST and 0200 military time. 7:00 PM EST is 14:00 UST and 1900 military time. The relation changes between local time and UTC during DST – subtract an hour. 7:00 PM DST here is 15:00 UST.

Confused? I have used all 3 time reporting formats frequently. I grew up around boats, and my Dad did celestial navigation so I grew up with Greenwich Mean Time (GMT), now UTC. In the Navy, we used Zulu time (UTC in the military format) when we were underway. Now as a ham, I am using UTC for my log, and to keep up with start time of on-air events.

Since I use all 3 time reporting types, I tend to default to military time for day to day stuff and UTC for my logs and ham stuff. I don't use local time (AM/PM) that often. Drives others crazy, especially if they are not used to military or UTC.

So, who else uses UTC?

Pilots (commercial, military and civilian)

Navigators (sailors military and civilian)

Aerospace – the International Space Station, launch facilities, satellites

Space Observatories

Ham Radio Operators (our representative for time updates, and protocols is the International Amateur Radio Union)

So, UTC is truly worldwide, and used by all manner of people where knowledge of standard timing is necessary. Your log should be in UTC (online logging systems are automatically setup that way, with the time set by the internet). Take a look at the Wikipedia entry on it (https://en.wikipedia.org/wiki/ Coordinated\_Universal\_Time) - it has much more information.

I will try to use time formats consistently in Zero Beat. UTC for radio applications (contests, etc) and local time for local events (meetings, events).

73,

John N1JIE

## Scheduled meetingS and SpeakerS:

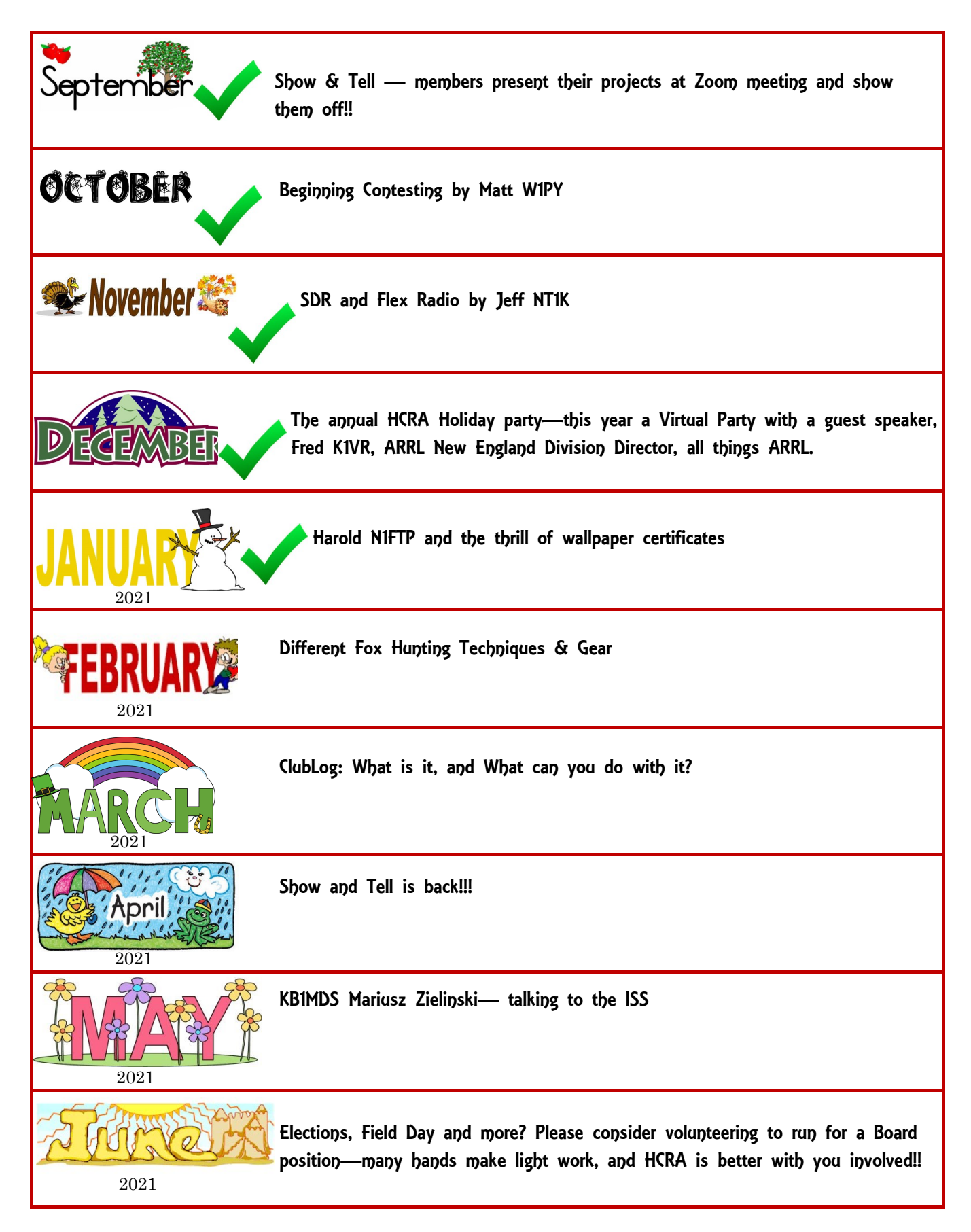

## **ARRL STUITF**

Things are happening in the world of Amateur Radio. ARRL is our advocate for Government, education and organization. I hope everyone that is a member of HCRA is also a member of ARRL.

## ARRL comments in Orbital Debris Mitigation Proceeding

While this sounds pretty dry, it could be an important topic for those that are involved with amateur satellites. There are many of the small "cubesats" up in space, setup by hams for communication. The FCC is proposing rather strict rules for low orbit satellites that would add liability and propulsion requirements to all satellites above 400 km. This would be appropriate for the larger commercial satellites, but the small amateur cubesats would have to meet these same requirements, thus pricing amateur satellites out of space.

The ARRL is proposing some exemptions for amateur satellites to allow us to continue with this important and useful part of ham radio. Due to the requirement that an amateur satellite licensee is an individual, the liability requirement would be an unacceptable burden. The propulsion / maneuverability requirement would price amateur satellites pretty much out of existence.

This is one of the ways that ARRL looks out for all aspects of amateur radio—by keeping track of proposed rule changes, and the potential effect on all hams. Support the ARRL and their efforts on our behalf.

#### ARRL Western Mass Section

The section has another HCRA member added to the staff— Mike DeChristopher N1TA has become our new Assistant Section Manager. Mike has a background in contesting and once had the position as ARRL contest manager in Newington. WMA Section still has openings in the organization—contact Ray KB1LRL if you are interested in joining a growing ARRL presence in WMA.

Larry W1AST has proposed, and is coordinating a grand idea for the Big E 2022. This will be a BIG endeavor, with the potential to really highlight the many facets of ham radio to the 1.6 million plus visitors. Long time to plan, long time to join in. More will be coming from the ARRL, and Larry W1AST as things develop.

Near Fest has been cancelled. Sadly, many of the events for ham radio will not be happening for another year. The WMA page keeps things updated on the bigger events as the news gets out.

Check the WMA section page at www.wma.arrl.org

To learn more about membership, and how it can help you—http://www.arrl.org/membership

## A bit ah humah :-)

shamelessly collected from the internet

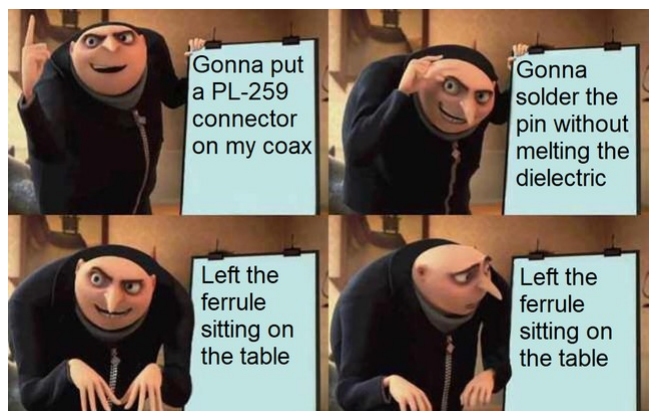

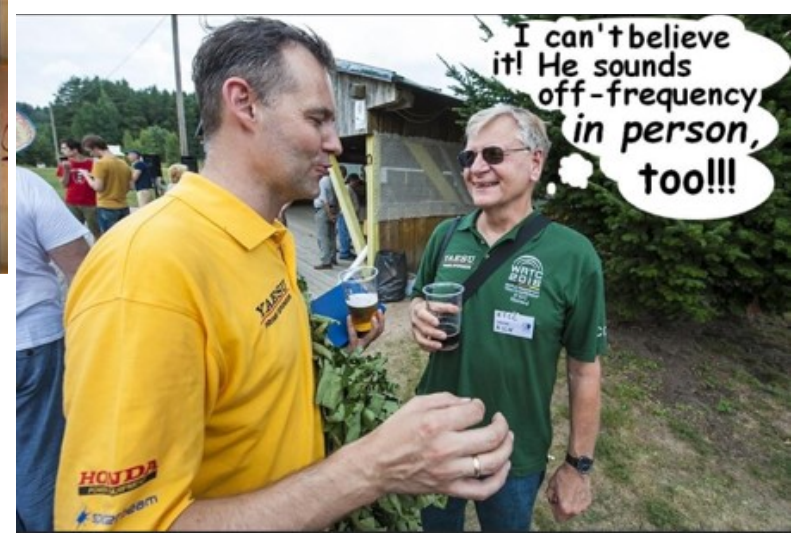

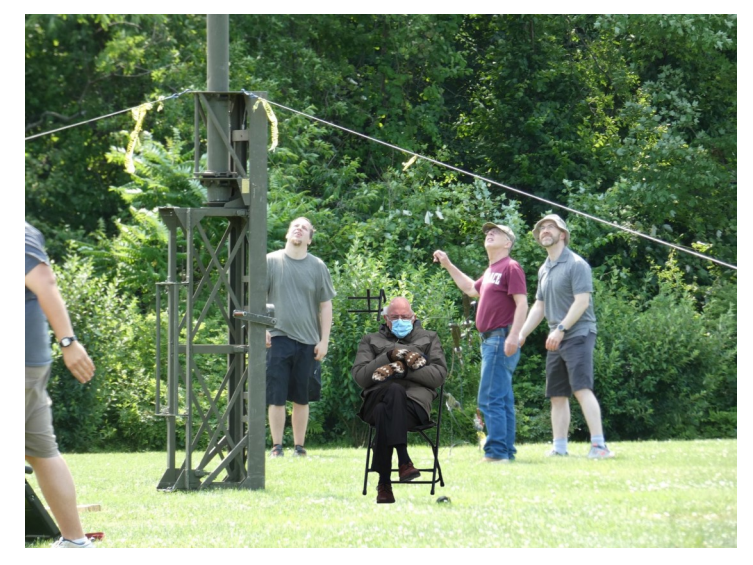

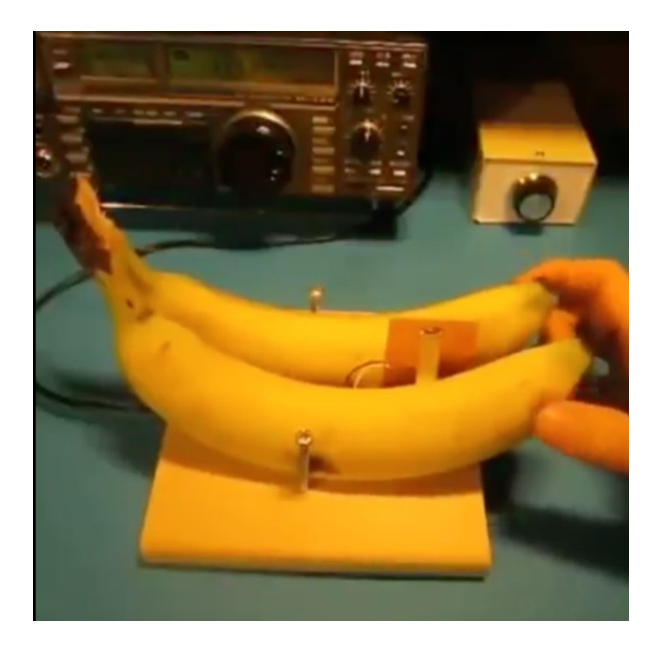

**Hampden County Radio Association presents** 

# UNLII HAI **LICENSE CLASS**

5x Wednesday Evenings 7:00 PM - 9:00 PM February 3 - March 3, 2021

> Pre-register at www.HCRA.org/licensing-classes Class to be conducted via Zoom

This is a Technician Level class—the entry level for Amateur (HAM) Radio. There is no age limit. In addition to this class, there are other online resources to help get you ready for your Element 2 exam. While there are currently no local exam sessions due to Covid, there are some in the somewhat near area, and online sessions are being worked on. Information will be provided for exams as we have it available.

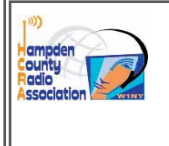

## **HCRA STUFF**

HCRA is an ARRL Special Service Club

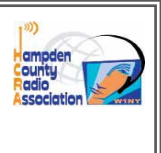

#### Where is HCRA on the internet, and what is there?

HCRA has a pretty wide and growing presence on the web. Ken KD1KU and Vanessa W1IRL keep up with it.

- http://www.hcra.org/ that's right, first stop is our website. The .org ending identifies us as a non-profit  $\bullet$ organization. HCRA does pay a fee for the hosting / site address name. Vanessa W1IRL is the person that has the keys to the website. This is for several reasons—but mostly to keep it professional and organized. I think she has been doing a great job. There are several links / subsections to the website. Look under membership, and you can renew online using paypal ;-) Past Zero Beat issues and our recent Zoom meetings (http://www.hcra.org/category/meeting-videos/) are there too
- https://www.youtube.com/user/HampdenCountyRA Youtube the place with informational videos. HCRA is growing here, there are several videos up, and more coming. These are videos of presentations made at club meetings.
- https://www.facebook.com/groups/HampdenCountyRA Facebook!! This is a private group, you must ask to join. As almost 300 people are in the group, it's not just for our members. Group members can (and do) post things here. It's a quick way to read about ISS events, Contest stuff, tech discussions, etc.
- As Ken KD1KU showed us, there is twitter and Instagram.
	- Instagram  $\bullet$ https://www.instagram.com/hampdencountyra/
	- **Twitter** https://twitter.com/HampdenCountyRA

#### Big E 2022—Look what is (hopefully) coming up!!

Larry W1AST has proposed that there be a large amateur radio exibit and demonstration at the Big E in 2022. He will be working with other clubs and leaders to put this together. It was received well by other clubs, and there is a lot of energy for this. It will be a great opportunity to get out in the public in a big venue. Active demonstration of the many parts of radio, possibly having clubs from the different New England states running the demo on the "State" days during the fair.

I have to admit—this is big! Larry has a great vision for growth in radio, and I think this could be amazing. He already has shown his organization and team building skills with the HCRA, and 13 Colonies event. I think he will bring a vision to this, with his connections in the area, and his experience in amateur radio that will really be exciting. As the "home" club for the Big E, I certainly look forward to being part of this, and I hope the club steps right there with Larry to make this a success.

If you are interested, let Larry know. A special Groups io mailing list group has been established to promote exchange of dialogue and ideas for the event. To join, send an email to ProjectBigE+subscribe@groups.io.

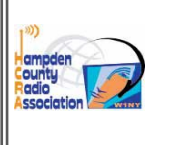

**HCRA STUFF** 

HCRA is an ARRL Special Service Club

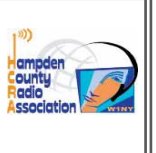

#### HCRA Show and Tell is back in April!!

Najm AB1ZA has proposed a guideline for entries. The Board be happy to field any questions but it's pretty simple:

Show and Tell is meant to encourage the ham Do It Yourself (DIY) spirit. You can build something using hardware and/or software. It could range from extremely simple to extremely complicated, but be aware of the time limitation. Preferably it should be powered up and demonstrated even if all features are not implemented.

#### Show and be proud of your personal effort. It is OK to borrow ideas and we all learn and have learned from others, just make sure you cite your sources and give credit where credit is due.

Keep this in mind as you put together your presentation. I still remember my entry a couple years ago—simple antenna that I found directions on the web for. And it worked! Show and Tell is my favorite meeting of the year. I look forward to seeing what my fellow hams come up with. I have learned something about radio each time.

HCRA Newbie Net is on the air!! Thanks to Gary KC1JZR, the New Ham net is happening each Thursday  $@$ 7PM. Open to HCRA members and new (<5 yr) hams, it will be a place to practice net communications in a friendly and supportive manner, and to discuss questions that newer hams may have. Also—thanks to Peter W1BR for the invite to use the repeater W1BR/R on 146.715 PL 100. Join in, and help provide a friendly meeting place for new hams!

HCRA has a Technician Class beginning Feb 3! The class will be online via Zoom, and lessons will be recorded. It will be over 5 Wednesday evenings at 7-9 PM. Exam location information will be provided as it becomes available. Currently there are no exams scheduled in WMA section, but there are in EMA, NH, VT, CT(http://www.arrl.org/find-anamateur-radio-license-exam-session) Registration has closed, with 60 participants signing up—be prepared to welcome a LARGE group of new hams to the hobby!!

Anyone willing to upgrade self - study style? There are several YouTube channels that cover General and Extra.

https://www.youtube.com/results?search\_query=general+ham+license

https://www.youtube.com/results?search\_query=extra+ham+license

#### HCRA is now back to 100+ members!

Part of what keeps HCRA active—so many things to be involved in. Tech class, new ham net to get new folks help with this hobby. Projects such as CW reader, Fox hunting antenna and attenuator builds. Member projects like the pico balloon Marcel AA1WH is putting together. Meetings—HCRA was one of the first clubs to jump on Zoom, we have pretty much transitioned without missing a meeting. We are adding other zoom activities as it seems in person meetings are not going to happen soon. Online connections through FB, Instagram, Youtube and our website.

And don't ever forget **Show and Tell**—this is the meeting I love the most—members show off their projects—simple, complex, whatever. It's only a couple months away—so get yourself ready for the best meeting of the year!!

## Clublog update: Clublog can be accessed at https://clublog.org/league.php Signup is free, and there are a number of ways to lookup information. Give it a try.

This is the clublog with open dates—basically a history from the start of each persons log. As you can see, many of the top members have many years on the air.

Info from 1/29/21

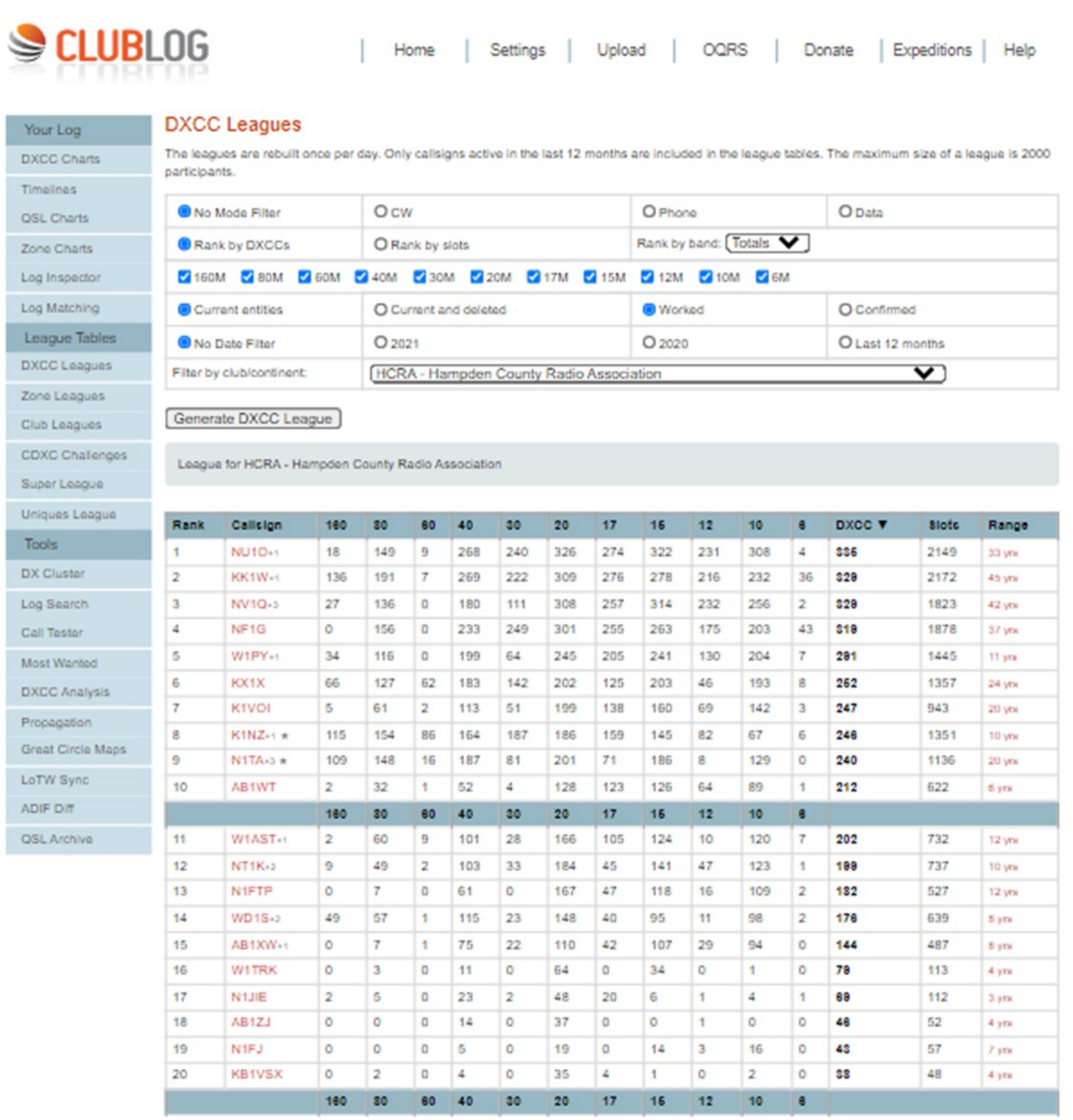

You can link to your club here: https://clublog.org/league.php?club=189

Clublog update: Clublog can be accessed at https://clublog.org/league.php Signup is free, and there are a number of ways to lookup information. Give it a try.

This is the Clublog for the new year—you can see who has been on the air hot and heavy to start the year!

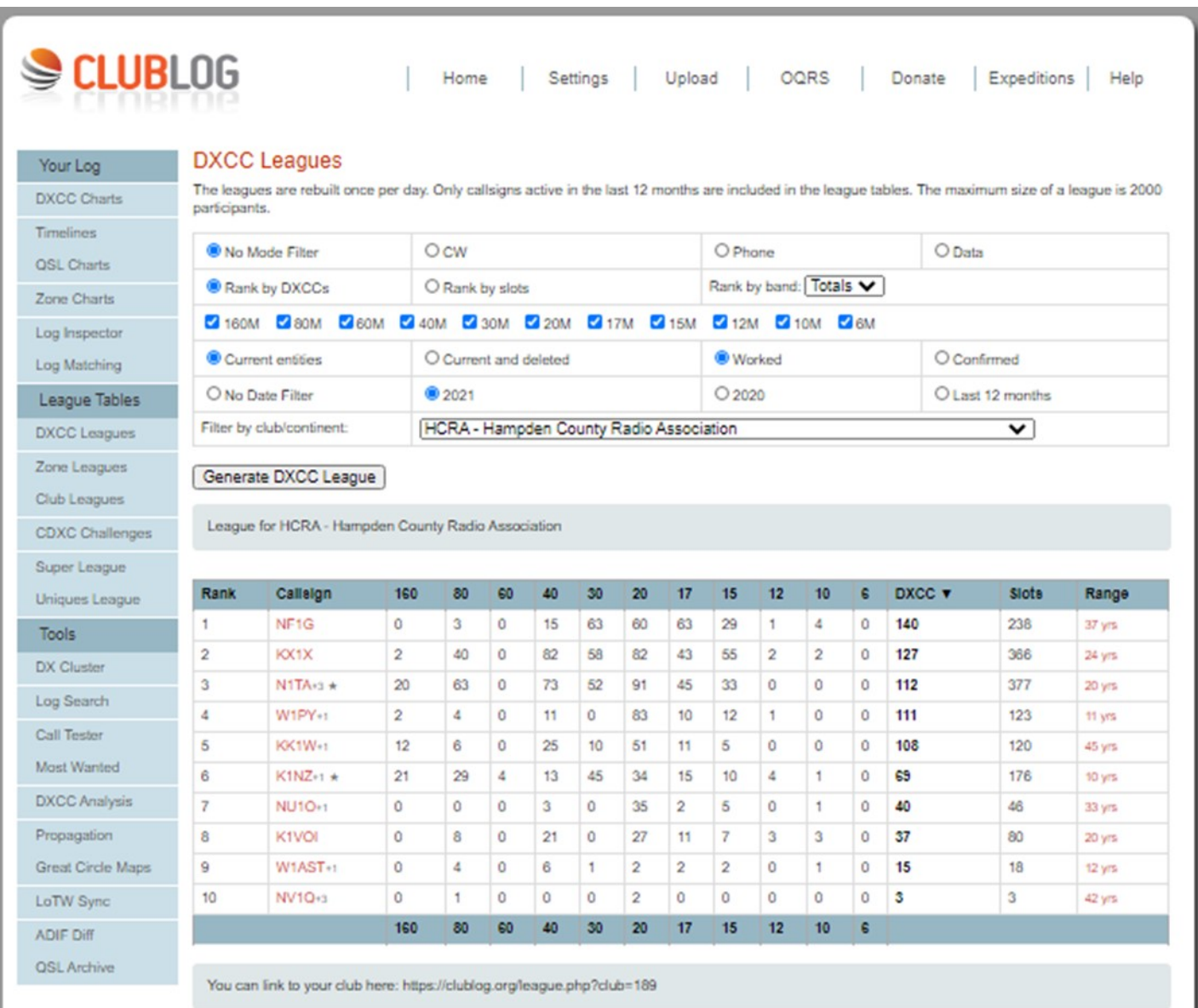

Club Log © Michael Wellx G7VJR | About | Privacy | Contact | Reflector | Uptime

## DOTS & DASHES: Things I can't think where to put, but are interesting.

#### Interesting Ham Radio Web Site:

To go along with Marcel AA1WH pico balloon project—here is a site that explains a bit about WSPR, how to get into it, what it's used for, etc. The pico balloon will be transmitting a WSPR signal at very low power (fraction of a watt) with tracking information as it flies. Marcel has a setup in his shack that listens for WSPR signals, I don't understand it yet, but I hope to be able to get setup in time to track his balloon flight.

https://www.extremetech.com/electronics/297703-wspr-explained-one-way-ham-radio-howto

#### Interesting "Event"

Remember when Pluto was a planet? Well, it was—and it was "discovered from the observatory in Flagstaff AZ. So, they are suitably proud of that discovery, and continue to celebrate it with the event below.

FLAGSTAFF, ARIZONA — The Northern Arizona DX Association will air a special event station W7P from Saturday, February 13 through Sunday February 21 every year until 2030 to commemorate the discovery of Pluto from the Lowell Observatory by Clyde Tombaugh. Every year will feature a new QSL card and a special endorsement is available if you contact Doug Tombaugh, N3PDT, Clyde's nephew. Website: www.nadxa.com

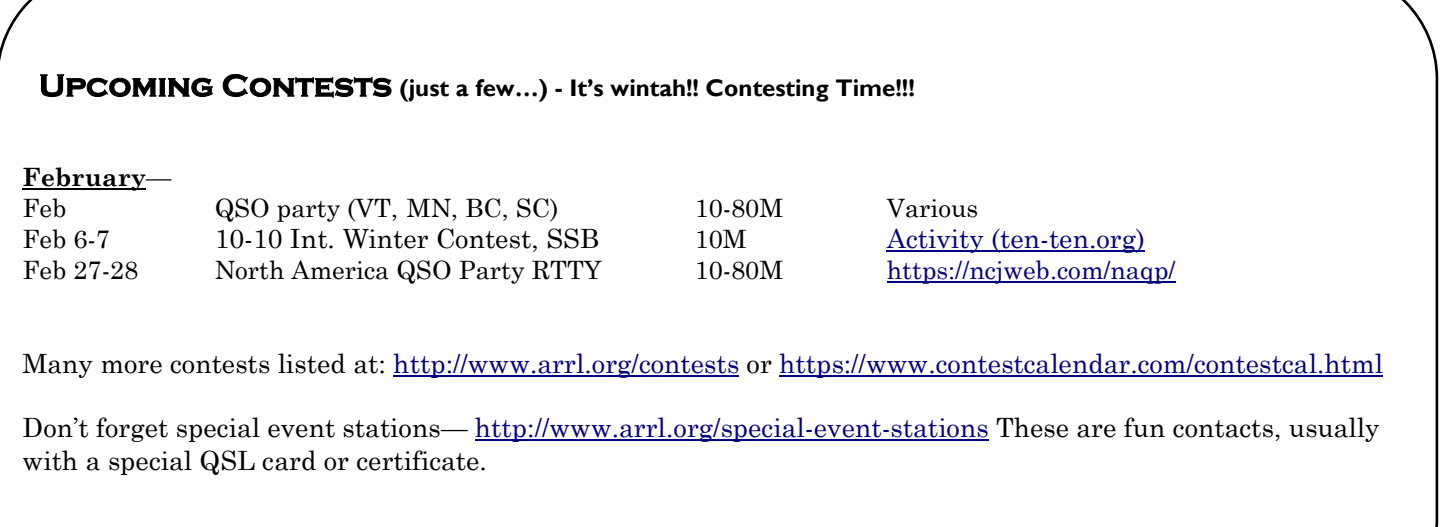

## Local happenings / Nets

Sundays: 0845: Western Mass Emergency Net 146.94, PL 127.3 -W1TOM/R

First Monday: Southwick Regional RACES Drill, 1845, 146.49 Simplex

## Mondays: 1930: HCRA 10m Net 28.375

Tuesdays: 1930-2000: 146.94, PL 127.3 - W1TOM/R - Hampshire County Emergency Net

Wednesdays: 1930: MTARA Info net 146.94, PL 127.3 - W1TOM/R - includes NTS Net

2000: MTARA Swap net: 146.94, PL 127.3 - W1TOM/R

2000: MTARA Simplex Net - starts on 146.94 - PL 127.3, then goes to 146.42 direct (simplex) Usually starts immediately following the swap net.

2100: Weather Net (Roger, K1PAI Net Control), 1st Thursday of every month: 147.090 MHz, All other Thursdays: 147.000, PL 127.3 -W1TOM/R

Thursdays: 1900: - HCRA New Ham Net - 146.715 PL-100 - $W1BR/R$ . HCRA members and new (<5 yr) hams.

## Club meetings & VE sessions Please

contact site / organization to ensure it will meet. Clubs meet on Zoom, VE sessions are being developed.

1st Friday of the month 7:30 PM, HCRA Club Meeting, Virtual meeting on Zoom. Meetings will continue on Zoom until it is safe to meet as a group. http://www.hcra.org/

3rd Friday of the month 7:30 PM, MTARA Club meeting, Meetings are on hold until further notice. https://mtara.org/

4th Friday of the month 6:00 PM, Technician, General, and Extra Class License Exams, in-person exams are on hold at present. A virtual exam is being explored. Hosted by the Western Mass VE Team (WMVET). Contact: David Cote, w1fab@arrl.net

Second Monday of the month 7:00 PM, Franklin County Amateur Radio Club meeting, Virtual meeting on Zoom. Meetings will continue on Zoom until it is safe to meet as a group. http://www.fcarc.org/

## Join the ARRL or renew your membership!

ARRL members enjoy:

- QST Magazine
- Members-Only Web Services
- Technical Information Service
- Member Discounts
- Outgoing QSL Service
- Continuing Education
- ARRL as an Advocate
- Regulatory Information Branch
- Public Relations for Amateur Radio
- ARRL Field Organization
- ARRL-sponsored contests
- Operating Awards
- Local Clubs
- Amateur Radio Emergency Service
- Hamfests and Conventions
- Volunteer Examiner Coordinator Program

http://www.arrl.org/membership

## HCRA contact list

President, Larry Krainson W1AST wlast@arrl.net Vice-President, Marcel LaPierre AA1WH  $aa1wh@arrl.net$ Treasurer, Duane Pray KC1FOV  $kcl$  fqv $@$ arrl.net Secretary, Paul Kelliher NF1G  $nflg(a)$ arrl.net Programs, Gary Thomas AA1UE aa $1$ ue $\overline{a}$ amsat.org Membership, John Plaster K1VOI k1voi  $ip@$ charter.net Technical, Najm Choueiry AB1ZA  $nic2$  *(a)*cox.net At Large, Bob Jeffway WA1OJN  $walojn@j$ effway.com Newsletter, John Ewell N1JIE nljie@arrl.net Web Page, Vanessa Oquendo W1IRL webmaster@hcra.org

W1NY trustee, John N1JIE  $n$ lie $@$ arrl.net WB1Z trustee, Vanessa W1IRL wlirl@arrl.net

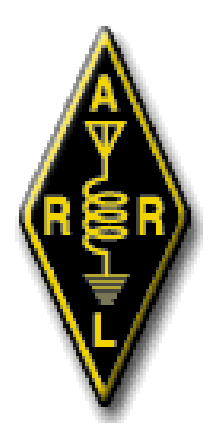

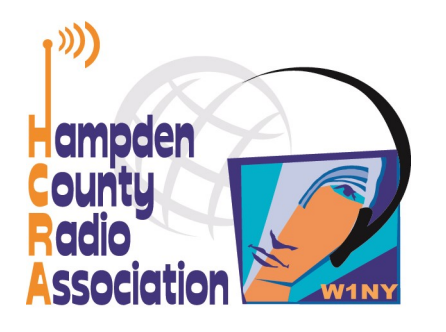

Here is your exciting copy of Zero Beat!

Hampden County Radio Association<br>P.O. Box 562 Agawam, MA 01030-0562